## Package 'GPSeqClus'

September 18, 2023

Type Package

Title Sequential Clustering Algorithm for Location Data Version 1.4.0 Date 2023-09-11 Author Clapp, J. G. Maintainer Justin Clapp <justin.clapp@wyo.gov> Description Applies sequential clustering algorithm to animal location data based on user-defined parameters. Plots interactive cluster maps and provides a summary dataframe with attributes for each cluster commonly used as covariates in subsequent modeling efforts. Additional functions provide individual keyhole markup language plots for quick assessment, and export of global positioning system exchange format files for navigation purposes. Methods can be found at [<doi:10.1111/2041-210X.13572>](https://doi.org/10.1111/2041-210X.13572). Depends  $R$  ( $>= 3.5$ ) Imports geosphere, htmlwidgets, leaflet, leaflet.extras, plyr, purrr, sp, sf, stats, suncalc, tcltk, utils License GPL-3 Encoding UTF-8 LazyData true RoxygenNote 7.1.1 NeedsCompilation no Repository CRAN Date/Publication 2023-09-18 15:20:02 UTC

## R topics documented:

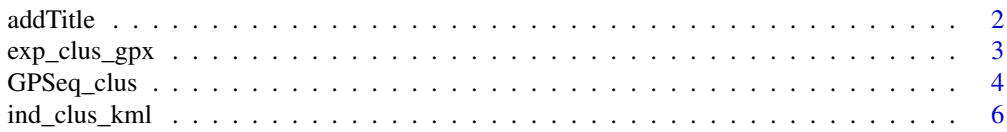

#### <span id="page-1-0"></span> $2 \,$  addTitle

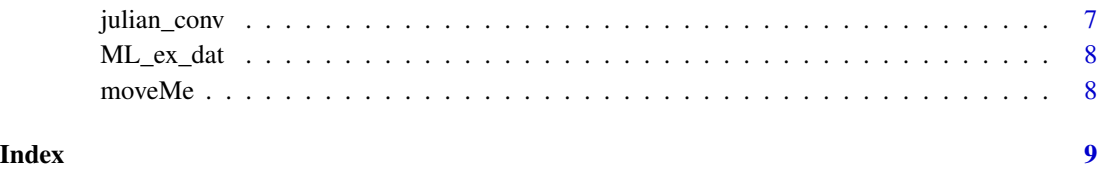

addTitle *label plots*

## Description

label plots

## Usage

```
addTitle(
  object,
  text,
  color = "black",
  fontSize = "20px",
  fontFamily = "Sans",
  leftPosition = 50,
  topPosition = 2
\overline{\phantom{a}}
```
## Arguments

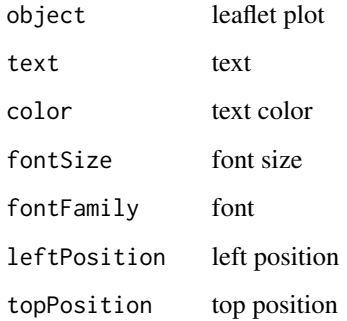

## Value

title on plots

#### <span id="page-2-0"></span>Description

Uses results from 'GPSeq\_clus" to export .gpx file from specified AID and vector of desired cluster numbers for navigation during field site investigations.

#### Usage

```
exp_clus_gpx(AID, cn = "all", locs, cs, centroid_calc = "mean", dir = NULL)
```
#### Arguments

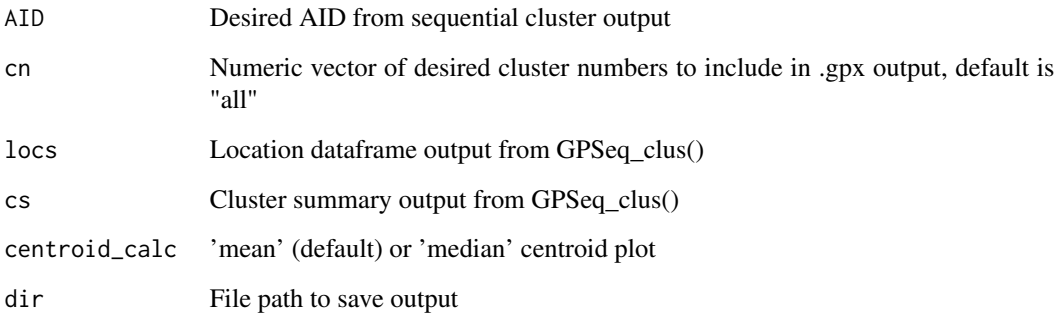

#### Value

.gpx file

#### Examples

```
exp_{clus_gpx(AID = "ML1605M", cn = 4,\text{locs} = \text{GPSeq\_clus}(\text{dat} = \text{ML\_ex\_dat}[1:50,], \text{search\_radius\_m} = 200, \text{ window\_days} = 6,clus_min_locs = 3, show_plots = c(FALEE, "mean"))[1],
            cs = GPSeq_clus(data = ML_ex_data[1:50,], search_radius_m = 200, window_days = 6,clus_min_locs = 3, show_plots = c(FALSE, "mean"))[[2]],
               dir= tempdir()
)
```
<span id="page-3-0"></span>

## Description

Applies sequential clustering algorithm to location data based on user-defined parameters and appends results to the dataframe. Provides a summary dataframe with attributes for each cluster commonly used as covariates in subsequent modeling efforts. Plots interactive cluster maps.

#### Usage

```
GPSeq_clus(
  dat,
  search_radius_m,
 window_days,
  clus_min_locs = 2,
  centroid_calc = "mean",
  show_plots = c(TRUE, "mean"),
  scale_plot_clus = TRUE,
  store_plots = FALSE,
  season_breaks_jul = NA,
  daylight_hrs = NA,
  prbar = TRUE
)
```
#### Arguments

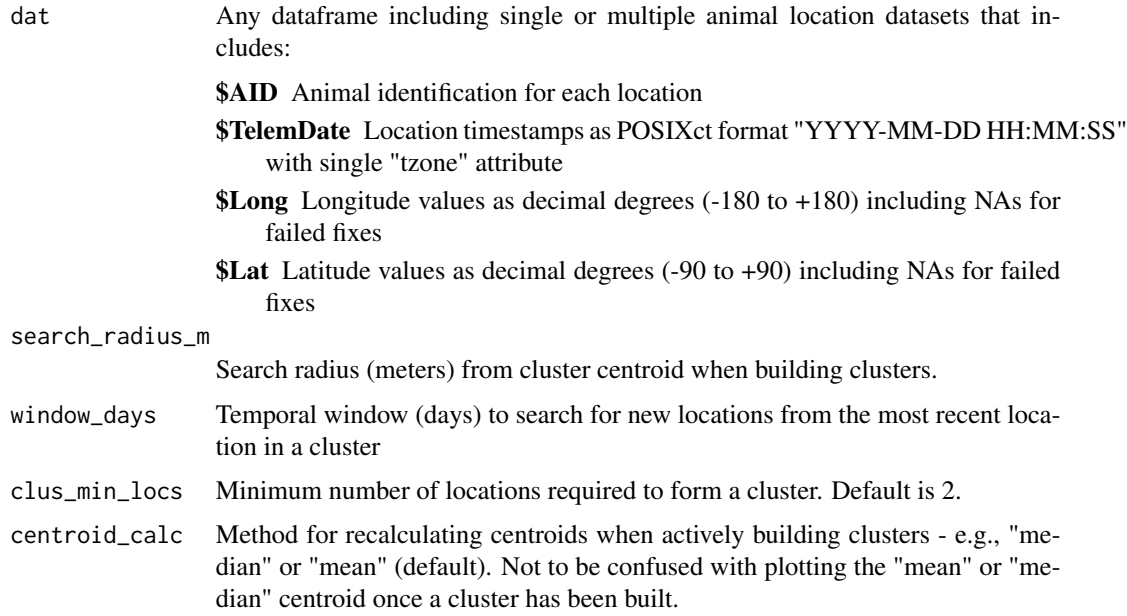

#### $GPSeq\_clus$  5

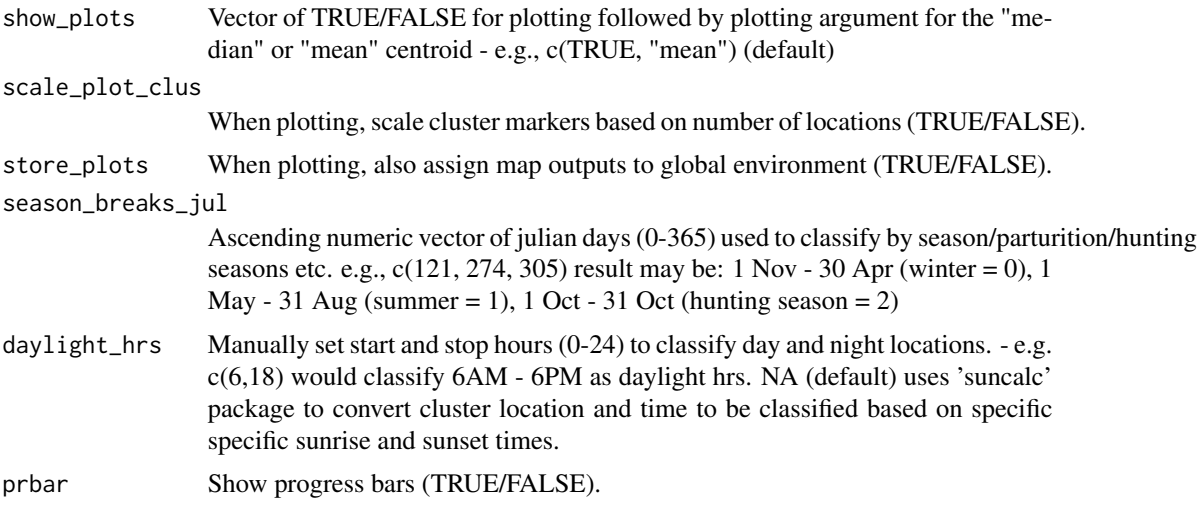

#### Value

Returns a list containing two dataframes. The first contains the original location dataframe with "clus\_ID" column assigning each row a cluster ID if applicable. The second dataframe in the list contains a summary of sequential clusters and common cluster attributes (descriptions below) for subsequent modeling. If 'show\_plots' argument is active, returns interactive maps of locations and clusters by animal.

AID Animal identification

clus ID Sequential cluster ID number

clus\_start Timestamp of first location in cluster

clus\_end Timestamp of last location in cluster

clus\_status "Closed" if the time window (window\_days) has expired for the cluster according to users Sys.time() output. These clusters are therefore solidified and should not change if appending new location data. "Open" if the time window remains open at the time the function was run. "Open" clusters have the ability to shift sequence, combine with other clusters, emerge as a new cluster, etc. This attribute becomes relevant when appending new satellite data to the location dataframe, and may serve as an index of whether an animal continues to actively visit the cluster site within the time window.

**g\_c\_Long** Geometic centroid longitude value calculated using the mean

g\_c\_Lat Geometic centroid latitude value calculated using the mean

**g\_med\_Long** Geometic centroid longitude value calculated using the median

**g\_med\_Lat** Geometic centroid latitude value calculated using the median

clus\_dur\_hr Hours from the first to last locations of the cluster

n\_clus\_locs Number of locations within the cluster

visits Number of visits/revisits to the cluster based on the number of times locations fall outside the search radius and return to add locations to the cluster

fix\_succ\_clus\_dur Fix rate success during the duration of the cluster

- <span id="page-5-0"></span>adj\_clus\_locs Adjusted number of cluster locations accounting for missed fixes (number cluster locations / fix success of cluster duration)
- fid Fidelity to the cluster during cluster duration (number locations on cluster number locations off cluster)
- max\_foray Maximum location distance (meters) from centroid during cluster duration for all locations
- clus\_radius Maximum location distance (meters) from centroid during cluster duration for clusterattributed locations
- avg\_clus\_dist Mean distance from all cluster locations to centroid
- n\_24\_per Number of unique 24 hr periods during the cluster duration that hold at least one cluster location
- **bin\_24hr** Binary output for cluster duration ( $0 =$  less or equal to 24hr, 1 = greater than 24hr)
- season Nominal attribute for user defined seasons based on 'season\_breaks\_jul' argument
- night pts Number of night cluster locations based on 'daylight hrs' argument

night prop Proportion of night cluster locations

#### Examples

```
GPSeq\_clus(data = ML_ex_data[1:50,], search\_radius_m = 200, window\_days = 6,clus\_min\_locs = 3, show_plots = c(FALSE, "mean"))
```

```
GPSeq\_clus(data = ML_ex_data, search_radius_m = 50, window_days = 2.5, clus_min_locs = 12,centroid_calc = "median", show_plots = c(TRUE, "median"), scale_plot_clus = FALSE,
           season_breaks_jul = c(120, 240, 300), daylight_hrs = c(8, 16), prbar=FALSE)
```
ind\_clus\_kml *Plot individual cluster .kml*

#### Description

Uses results from 'GPSeq\_clus" to plot individual cluster .kmls

#### Usage

```
ind_clus_kml(
 AID,
  cn,
  locs,
 cs,
  centroid_calc = "mean",
 overwrite = TRUE,
  dir = NULL
)
```
## <span id="page-6-0"></span>julian\_conv 7

## Arguments

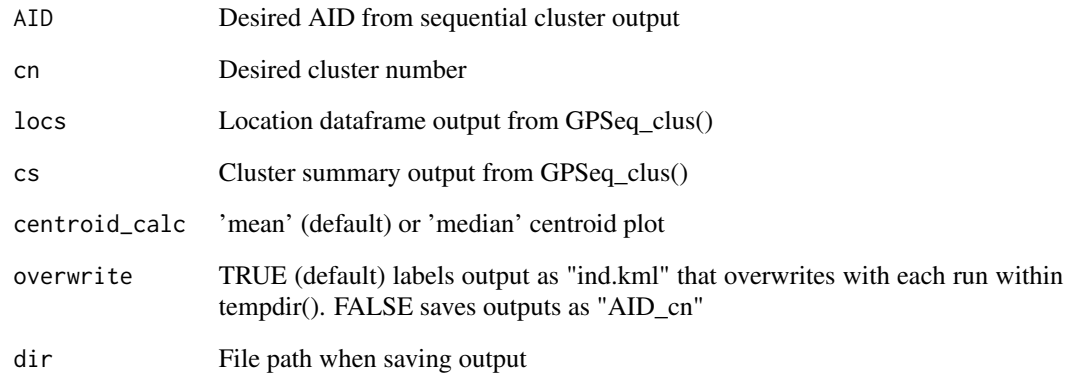

#### Value

Opens the cluster locations and centroid .kml for assessment.

julian\_conv *Julian Conversion*

## Description

Julian Conversion

## Usage

julian\_conv(x)

## Arguments

x vector of input dates

## Value

vector of julian days

#### Description

A dataframe containing a subset of GPS location data from 2 male and 1 female mountain lions used for testing and running sequential cluster function examples.Example data provided by Wyoming Game and Fish Department, 2020.

#### Usage

ML\_ex\_dat

## Format

A dataframe containing 4 columns:

AID animal identification

TelemDate location timestamp in POSIXct format

Lat latitude coordinates

Long longitude coordinates

moveMe *arrange columns*

## Description

arrange columns

#### Usage

moveMe(data, tomove, where = "last", ba = NULL)

#### Arguments

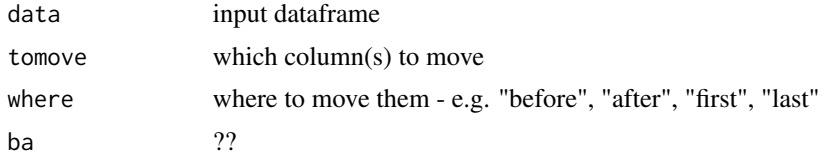

#### Value

Dataframe with new column order

# <span id="page-8-0"></span>Index

∗ datasets ML\_ex\_dat, [8](#page-7-0)

addTitle, [2](#page-1-0)

exp\_clus\_gpx, [3](#page-2-0)

GPSeq\_clus, [4](#page-3-0)

ind\_clus\_kml, [6](#page-5-0)

julian\_conv, [7](#page-6-0)

ML\_ex\_dat, [8](#page-7-0) moveMe, [8](#page-7-0)